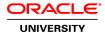

# R12.x Install/Patch/Maintain Oracle E-Business Suite

**Duration:** 5 Days

### What you will learn

This class provides training applicable to Oracle E-Business Suite Releases 12.0 and 12.1. It does not provide training applicable to Oracle E-Business Suite Release 12.2 (the architecture of Release 12.2 is different compared to Releases 12.0 and 12.1).

This course explains how to go about installing and maintaining an Oracle E-Business Suite Release 12.0 / 12.1 system.

#### Learn To:

Install Oracle E-Business Suite.

Identify key files and their purposes.

Navigate the file system and database.

Run maintenance tools and utilities.

Apply patches.

Clone Oracle E-Business Suite.

## Maintenance Topics

Both Standard and Express installation types are covered in detail. Maintenance topics include a detailed examination of the standard tools and utilities, as well as an in-depth look at patching an Oracle E-Business Suite system.

## Goals of this Course

After this course, you'll be able to make informed decisions about how to install an Oracle E-Business Suite system that meets specific requirements. You'll also know how to maintain the system afterwards.

## Hands-On Practices

You'll participate in extensive hands-on practices. These include: performing an installation on a Linux system, navigating the file system to locate key files, running the standard maintenance tools and utilities, applying patches and carrying out cloning operations.

#### **Audience**

Database Administrators
Database Designers
Functional Implementer
Project Manager
Support Engineer

# **Course Objectives**

Gain an overview of Oracle E-Business Suite

Install Oracle E-Business Suite

Describe Oracle E-Business Suite architecture

Identify key files and their purposes

Navigate the Oracle E-Business Suite file system

Identify key features of the Oracle E-Business Suite database

List advanced configuration options

Run Oracle E-Business Suite maintenance utilities

Apply patches to an Oracle E-Business Suite system

Clone Oracle E-Business Suite

# **Course Topics**

#### **Oracle E-Business Suite Overview**

Oracle E-Business Suite Home Page

Oracle E-Business Suite Architecture

Oracle E-Business Suite Technology Stack

Installation Tools

Oracle E-Business Suite Products

# **Preparing For Your Installation**

Overview of Rapid Install Supported Platforms and Environments Prerequisites and Preparatory Tasks Starting Rapid Install Obtaining Help

## **Performing an Installation**

Installation Types and Options Standard Installation Express Installation

# **Finishing Your Installation**

Required Post-Installation Steps
Conditional Post-Installation Steps
Administration and Maintenance Tasks

# **Oracle E-Business Suite Components**

Oracle E-Business Suite Technology Stack

**Desktop Tier** 

**Application Tier** 

**Database Tier** 

Oracle E-Business Suite Technology Layer

**Oracle Applications DBA** 

**Oracle Application Object Library** 

Oracle E-Business Suite Utilities

## **Environment Files, Control Scripts, and Languages**

Oracle E-Business Suite Environment Files

Application Tier Service Control Scripts

**Character Sets** 

Globalization Features

Language Support

# **Oracle E-Business Suite File System**

File System Overview

**INST\_TOP Directory Structure** 

Database Tier File System

Application Tier File System

APPL TOP Directory Structure

**Product Directories** 

**Technology Stack Directory** 

**Database Directories** 

#### **Oracle E-Business Suite Database**

**Database Overview** 

Oracle E-Business Suite Database Objects and Schemas

Implementing Multiple Organizations

Reporting Currencies

Monitoring Features

Performance Features

Scalability Features

**Database Tier Server Control Scripts** 

# **Advanced Configuration Options**

Shared Application Tier File System

Load Balancing

**Network Features** 

# **Using the AD Utilities**

Overview

Setting the Environment

The AD Utilities

Command Line Arguments and Flags

**AD Utilities Features and Prompts** 

Parallel Processing Options and Distributed AD

Log and Restart Files

Maintenance Mode

# **AD Administration: Generate Applications Files Tasks**

**Preliminary Tasks** 

Prompts and Log Files

Generate Applications Files Menu

Generate Message Files

Generate Form Files

Generate Report Files

Generate Product JAR Files

# **AD Administration: Maintain Applications Files Tasks**

Maintain Applications Files Menu

**Relink Applications Programs** 

Copy Files to Destinations

Convert Character Set

Maintain Snapshot Information

Checking for Missing Files

Performing File System Tasks

# **AD Administration: Maintain Database Entities Tasks**

Maintain Database Entities Menu

Validate APPS Schema

Recreate Grants and Synonyms

Maintain Multi-lingual Tables

Check DUAL Table

## AD Administration: Compile/Reload Database Entities Tasks

Compile/Reload Database Entities Menu

Compile APPS Schema

Compile Menu Information

Compiling Flexfield Data in AOL Tables

Reloading JAR Files into Database

# AD Administration: Non-Interactive Operation and Maintenance Mode

Creating AD Administration Defaults File

Running AD Administration in Non-Interactive Mode

Using Maintenance Mode

## **Special Utilities**

**AD Controller Overview** 

Worker Status Flow

Restarting an AD Utility

**Shutting Down Managers** 

AD Relink Overview

Running AD Relink

## **AutoConfig**

AutoConfig Overview

**Context Files** 

AutoConfig Tasks

Running AutoConfig

AutoConfig Log Files

Rolling Back an AutoConfig Session

# Running AutoConfig in Test Mode Other AutoConfig Features

## License Manager

Introduction

Accessing License Manager

Registering Oracle E-Business Suite

**Registering Component Applications** 

Registering Individual Products

Registering Country-Specific Functionalities

Registering Languages

License Manager Reports

## **Reporting Utilities**

**AD Configuration** 

AD File Identification

**AD Job Timing Report** 

## **Configuration Utilities**

**AD Splicer Overview** 

**AD Splicer Control Files** 

Editing newprods.txt File

Post-Splice Steps

File Character Set Converter

# **Patching and the AutoPatch Process**

Patch Terminology and Components

**Downloading Patches** 

**AutoPatch Features** 

Patch Wizard

Running AutoPatch

**OAM Timing Reports** 

Other Patching Topics

**Applied Patches Information** 

## **Cloning Oracle E-Business Suite**

Principles and Terminology

**Cloning Scenarios** 

Prerequisite Steps

**Cloning Steps** 

Finishing Tasks

Refresh a Target System

Clone a Multi-Node System

Add a Node to an Existing System